**VCartoonizer Crack License Key Download**

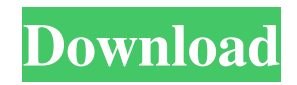

# **VCartoonizer Download PC/Windows (Updated 2022)**

Converts AVI, MOV, FLV, MPG, MP4 and WMV video files to AVI, MOV, MP4 and WMV video file formats. "Converts" refers to the way the files are re-arranged or re-formatted. VCartoonizer Product Key can convert the audio and video component of the source file to match the target format, or vice-versa. This program also removes the digital watermark of the audio/video content. Neatly organized GUI You can start enjoying this application by creating a list with all the videos you want to convert to cartoons: AVI, MOV, FLV, MPG, MP4 or WMV. You need to manually browse to the location of each video, as drag and drop operations are not supported within the main window. Next, you have to choose the destination folder, as well as the output format. Packs several customization methods VCartoonizer offers you the possibility to trim your source video to ensure you only process the most meaningful or the most interesting fragment of the clip. You can easily drag the sliders to the start and end positions you prefer for each of the added files. The final step is to choose the cartoon effect you like best, based on the corresponding thumbnails (unfortunately you cannot get a glimpse of your cartoonized video, so you need to sit tight and wait until the clip is enhanced before you can watch the result). Moreover, you can control the output size, ranging from 480p to 4K, as well as the style of the frames - if you are not satisfied with the normal version, you can choose slideshow, Vine, or fluid. In term of the video quality of the resulting file, you can select between SD, HD or Full HD, while keeping in mind that the higher the quality, the more time it will take until VCartoonizer finishes the operation. Conclusion All in all, VCartoonizer can prove to be a highly useful solution when you want shed a new light on your old videos or you simply need to come up with innovative clips that attract the audience. AVI Video Converter is a powerful tool for converting between popular video formats. It supports AVI (DivX, XVID, VC-1, WMV, ASF and WMA), MPEG-1, MPEG-2 (including HD formats), VOB and MP4. AVI Video Converter supports batch conversion, one by one conversion,

# **VCartoonizer Crack**

» Remove duplicate, cut out, and fade out audio » Adjust volume, cut, and fade in audio » Cut/split/merge/mute video segments » Cut/split/merge/loop video segments » Extract frames » Change capture location » Luma shift and chroma keying (LCH) » Add watermark and logo » Blur » Brighten » Compres/expand » Red, green, blue and upconvert to any format » Green screen and Blue screen What's new in this version: - Added Arabic language - The Greek and Romanian languages are now available for all the features. - Added Turkish, Serbian, Russian, Slovenian, Croatian, Serbian and Slovene languages - When creating the output folder, the default name is the same as the video format Performance improvements - Improvements in the tools to save the results Version 1.0.1 Improvements - Improvements in the tools to save the resultsA Russian actress has expressed remorse over a controversial role she played in the 2018 television miniseries "Khabardar", which provoked widespread condemnation over its depiction of a rape victim. Mari Khabibulin, a former ballet dancer, played the role of the late Natalia Morozova, a Soviet mathematician and mathematician-in-residence at the California Institute of Technology, who was subjected to gang rape in the show. The series, which also depicted the context in which she died, drew widespread criticism. Khabibulin said in a blog post on Instagram that she had never done a nude scene in her life. She said she was shocked when she was cast for the role of the raped scientist, "given the fact that she does not look like a rape victim". Russia's first generation of rape law, adopted in 1995, is based on the 1961 Soviet penal code that criminalised sexual intercourse with a minor in a special set of crimes, but did not define the term "minor". Under the law, a "minor" is someone between the ages of 15 and 18. The Russian teenager Natalia Kossakova, a close friend of the late mathematician, said after Khabibulin's post that she and the other actors in the miniseries were shocked by her "unacceptable" choice of roles and were 09e8f5149f

### **VCartoonizer Free Download**

- Convert real videos to cartoon - Transitions between frames - Generates screenshots of videos - Light edits options - Customize videos - Scalable - Shrink videos - Enhance videos Preview Gallery 4,200 Free Buyer Support Powerful 1-click Video Download Manage License Usage Grow with You! About VideoFox A media player that gives you complete control. VideoFox serves as a powerful companion to your favorite videos. It is your gateway to the huge library of online videos that exist on video sharing websites. With VideoFox, you don't just play videos-you can also download and convert, share with Facebook, e-mail, and more!Posted! Join the Conversation Comments Welcome to our new and improved comments, which are for subscribers only. This is a test to see whether we can improve the experience for you. You do not need a Facebook profile to participate. You will need to register before adding a comment. Typed comments will be lost if you are not logged in. Please be polite. It's OK to disagree with someone's ideas, but personal attacks, insults, threats, hate speech, advocating violence and other violations can result in a ban. If you see comments in violation of our community guidelines, please report them. Melody Toro, a 22-year-old sweet potato farmer from Harare, usually spends her time sorting through produce at the back of her vegetable farm, but on Monday, she was her country's first woman Olympic gold medalist. Toro's sweet potato pies, representing Zimbabwe, won the gold medal in the women's baking competition at the Rio Olympics. It was a bittersweet victory for the Zimbabwean, who said she won the medal while also mourning the death of her younger sister two years ago. The pie was so popular that volunteers kept making pies and sending them to international events. When Toro was asked about her family and sister at the pre-Olympic briefing, she said it was the "best thing I've ever heard." Toro was aware of the importance of the gold medal, but especially the sweet potato pie she was so proud of. "It really did represent me, I baked it the day before my sister died and we shared the day that she

#### **What's New In VCartoonizer?**

-------------------------------------------- VCartoonizer is a free tool you can use to make your own cartoon videos. You can import AVI, MPEG, MP4, WMV, MOV, MP3, FLV, GIF, or JPG video files and use them as the basis for your cartoons. Then you can trim your source video to affect the quality and length of the clip, as well as to include or remove the source audio. To create your animation, you can use the built-in set of cartoon effects or use tools to tweak the output parameter for pixel size, frame delay, frame duplication, transition style, audio pitch, audio volume, transparency, blur, and saturation. VCartoonizer Features: ------------------------ - Trims your source video file to change its quality and length - Imports video files from different sources - Can be used to create cartoon videos with video effects: - Mouse - Animated GIF - Fluid - Vine - Slideshow - Adds video soundtracks - Slideshows: - Choose the thumbnail on the left that best represents your video - In the format of choice - Add an optional background image - Add a custom text - Trim to start and end - Trim to length of source video - Trim to a specific point in the clip - Play the source video in an unlimited loop - Automatically stop when finished - To customize the video effect, go to the preview window and control the parameter by itself - Set the basic animation as pixels or frames - Adjust frame delay - Delay on the left - Delay on the right - Delay between frames - Show frames on the left - Show frames on the right - Play video files on the left - Play video files on the right - Transition and frames effect (image, bubble, 3D, etc.) - Show video in a loop - Fade: - Blur: - Saturation: - Transparent background image - Adjust background color: - Fit the size to video: - Automatically fit the duration of animation to video - Mix video - Mute background audio: - Set background speed - Mix video without sound - Hint not recommended: - Can import video files to your computer with the default name - Mute audio: -Pause/Resume video: - Pause/Resume audio: -

# **System Requirements For VCartoonizer:**

Windows 7 or later (64 bit) Mac OS X 10.10 (64 bit) Windows XP or later (64 bit) Linux (64 bit) iPhone (iOS 8.4 or later) Android (4.4 or later) SugarSync account required. The app has been tested on the following configurations:2. What's your favorite part of the tournament? I enjoy a lot of different things about it. I like the competitiveness and always being in a group that wants to

<https://www.conversation1english.webay.co/advert/dataguard-antikeylogger-free-crack-win-mac-2022/> [https://chickenrecipeseasy.top/wp-content/uploads/2022/06/Retefe\\_Checker\\_Product\\_Key\\_Latest.pdf](https://chickenrecipeseasy.top/wp-content/uploads/2022/06/Retefe_Checker_Product_Key_Latest.pdf) [https://chatbook.pk/upload/files/2022/06/gCGQVLdEF5H9jr7hpqpm\\_08\\_23d87670af7e95dff8a7c5c15b5d25d3\\_file.pdf](https://chatbook.pk/upload/files/2022/06/gCGQVLdEF5H9jr7hpqpm_08_23d87670af7e95dff8a7c5c15b5d25d3_file.pdf) https://goosetopia.com/wp-content/uploads/2022/06/PicoWeather\_Crack\_Free\_Download\_X64\_2022Latest.pdf <https://www.caribbeanskillsbank.com/mass-effect-slideshow-screensaver-crack-mac-win-latest-2022/> [https://rebatecircle.com/wp-content/uploads/2022/06/Ultralingua\\_FrenchEnglish\\_Dictionary.pdf](https://rebatecircle.com/wp-content/uploads/2022/06/Ultralingua_FrenchEnglish_Dictionary.pdf) [https://www.yapi10.com.tr/upload/files/2022/06/XK58Qme43bB4v2kM2c2b\\_08\\_d5f466087399cecf28cfd4cbd745cc5d\\_file.p](https://www.yapi10.com.tr/upload/files/2022/06/XK58Qme43bB4v2kM2c2b_08_d5f466087399cecf28cfd4cbd745cc5d_file.pdf) [df](https://www.yapi10.com.tr/upload/files/2022/06/XK58Qme43bB4v2kM2c2b_08_d5f466087399cecf28cfd4cbd745cc5d_file.pdf) http://www.superlisten.dk/wp-content/uploads/2022/06/AIBE\_Crack\_Latest\_2022.pdf [https://engagementlandschaft.de/wp-content/uploads/2022/06/Snipping\\_Tool.pdf](https://engagementlandschaft.de/wp-content/uploads/2022/06/Snipping_Tool.pdf) <http://taifsn.com/disability/xvid4psp-1-0-1-5-crack-lifetime-activation-code-x64/> [https://swisshtechnologies.com/wp](https://swisshtechnologies.com/wp-content/uploads/2022/06/Maps_Downloader_For_Bing_Satellite_formerly_Bing_Satellite_S.pdf)[content/uploads/2022/06/Maps\\_Downloader\\_For\\_Bing\\_Satellite\\_formerly\\_Bing\\_Satellite\\_S.pdf](https://swisshtechnologies.com/wp-content/uploads/2022/06/Maps_Downloader_For_Bing_Satellite_formerly_Bing_Satellite_S.pdf)

[https://timber-wolf.eu/wp-content/uploads/Sentinel\\_XP\\_Theme\\_License\\_Key\\_Full\\_MacWin\\_Updated\\_2022.pdf](https://timber-wolf.eu/wp-content/uploads/Sentinel_XP_Theme_License_Key_Full_MacWin_Updated_2022.pdf)

<https://nestingthreads.com/wp-content/uploads/2022/06/rahtan.pdf>

<https://curriculocerto.com/?p=6431>

<http://giovanimaestri.com/?p=5480>

<https://magiclifequicksell.com/wp-content/uploads/2022/06/renzbig.pdf>

<https://gintenkai.org/svg2emf-crack-free-download-2022/>

[https://zardi.pk/wp-content/uploads/2022/06/DRPU\\_Excel\\_to\\_Windows\\_Contacts\\_Converter.pdf](https://zardi.pk/wp-content/uploads/2022/06/DRPU_Excel_to_Windows_Contacts_Converter.pdf)

<https://sportweb.club/avast-decryption-tool-for-encryptile-ransomware-free/>

<https://mydreamfinances.com/index.php/2022/06/08/ipp-text-to-binary-converter-activation-key-pc-windows/>